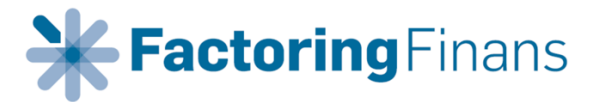

# Integrasjon mellom PowerOfficeGO og Factoring Finans AS – med fakturadistribusjon

Factoring Finans AS Jonsvannsveien 140, 7050 Trondheim Mail: [post@factoringfinans.no](mailto:post@factoringfinans.no) Internett: [www.factoringfinans.no](http://www.factoringfinans.no/) Tlf: 480 77 600 Foretaksregisteret: NO 991446508

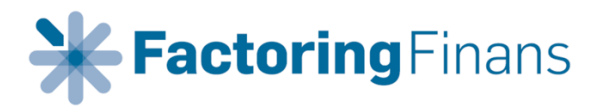

# Innholdsfortegnelse

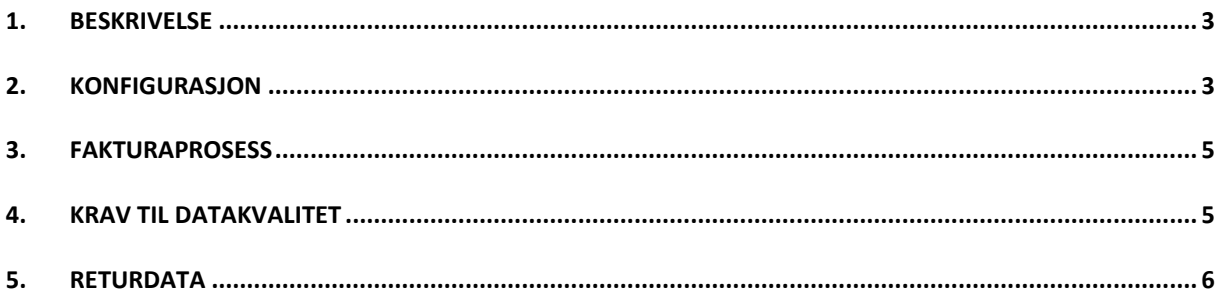

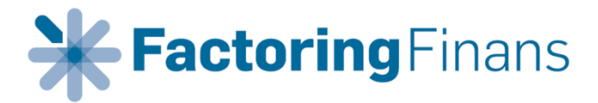

## <span id="page-2-0"></span>1. BESKRIVELSE

Dette dokumentet er rettet mot klienter som skal sette opp integrasjon mellom PowerOfficeGO og Factoring Finans AS («Factoring Finans»), med fakturadistribusjon. I følgende gis en beskrivelse av hvordan man konfigurerer PowerOfficeGO og hvordan fakturadistribusjon gjennom Factoring Finans forløper.

### <span id="page-2-1"></span>2. KONFIGURASJON

For at Factoring Finans skal kunne hente ut fakturaunderlaget fra klient må det gis eksplisitt tillatelse til dette. For å opprette kobling må klienten sende sin klientnøkkel. Denne opprettes i PowerOfficeGO på følgende vis:

Velg «Meny» og deretter «Innstillinger».

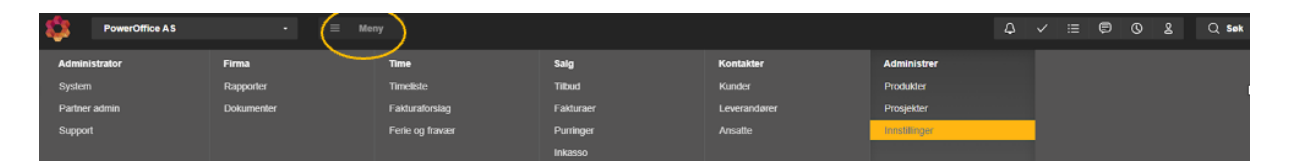

Under «Innstillinger» velges «Utvidelser».

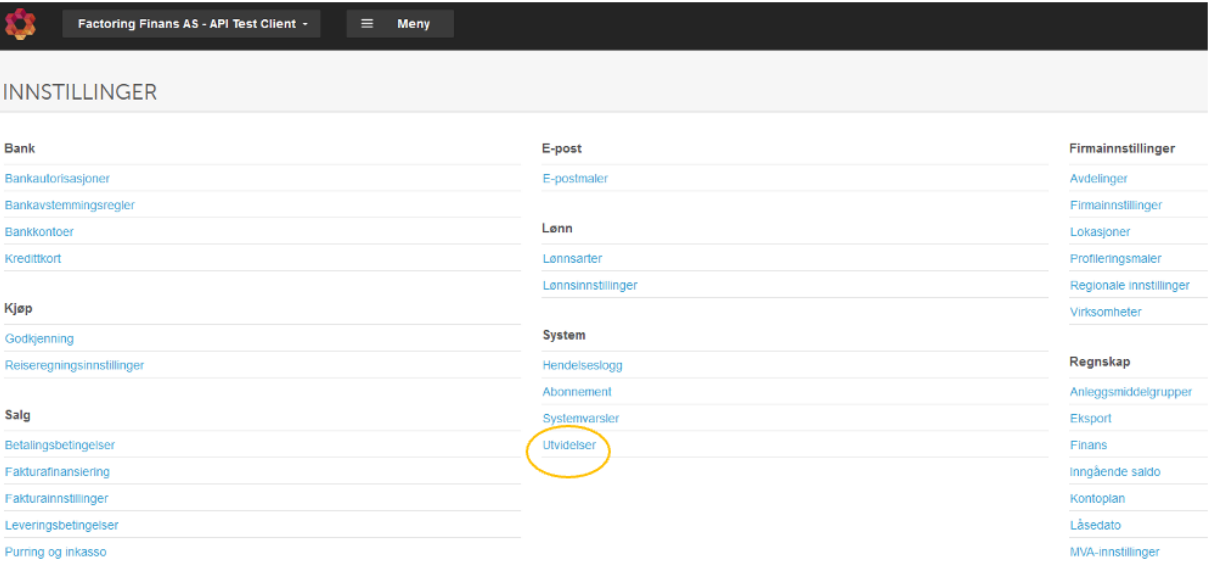

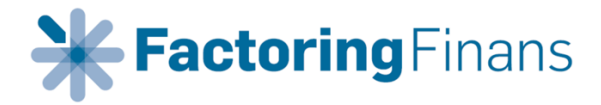

Velg «Legg til utvidelse».

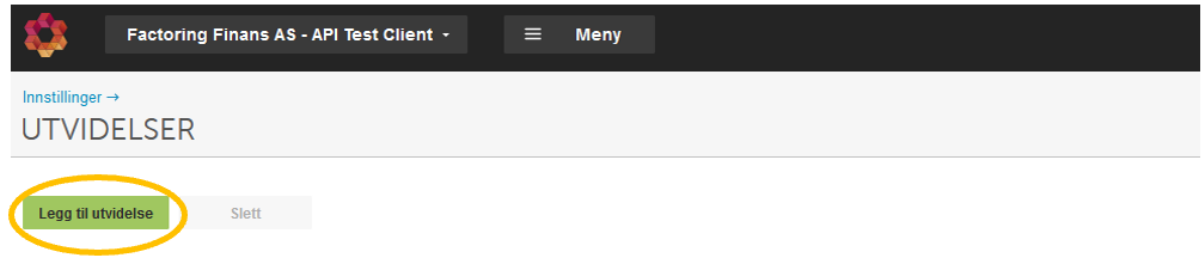

Velg «Factoring Finans AS – med fakturadistribusjon» i nedtrekks menyen for utvidelse.

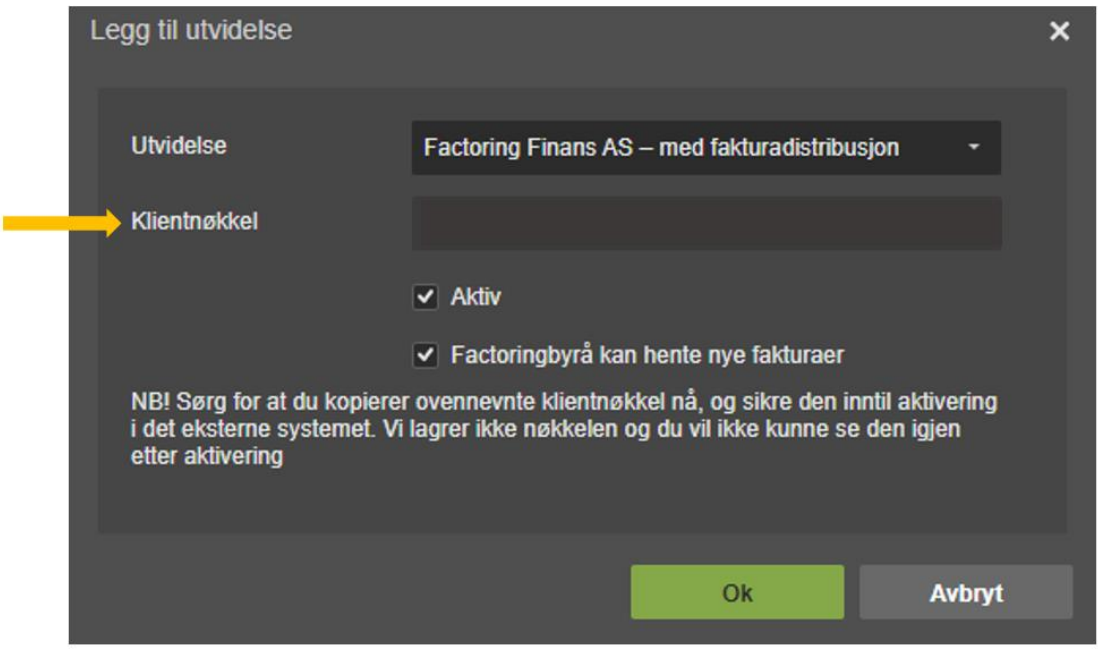

Dette resulterer i en klientnøkkel som må sendes Factoring Finans slik at kobling kan opprettes.

Dette avslutter konfigurasjonen fra klientens side.

Når man senere skal generere fakturaer vil Factoring Finans stå som default mottaker når faktura sendes.

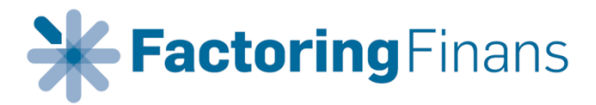

# <span id="page-4-0"></span>3. FAKTURAPROSESS

Nye fakturaer/kreditnotaer vil hentes henholdsvis kl. 08:00 og 10:30 hver arbeidsdag. Fakturaer bokføres hos Factoring Finans og sendes videre til sluttkunde via distribusjonspartner. Sluttkunder med mulighet for mottak av EHF vil motta faktura i dette formatet. Sluttkunder uten mulighet for mottak av EHF og uten registrert e-postadresse, vil få tilsendt faktura per post.

Ved epostutsendelse av faktura finnes det 2 alternativer:

#### **Alternativ 1:**

E-post kan sendes sluttkunde hvor e-posten inneholder en lenke for nedlastning av faktura. E-posten vil da inneholde en kode som sluttkunden må taste inn for å se faktura. Ved at sluttkunden må åpne faktura via lenke, gir informasjon om fakturaen er åpnet eller ikke. Dersom en faktura ikke er registrert åpnet etter 4 dager, vil faktura sendes per brev. Dette gir en ekstra forsikring på at sluttkunden mottar faktura.

#### **Alternativ 2:**

Fakturaer sendes per e-post med faktura (pdf) som et vedlegg. Systemet vil ikke kunne registrere om e-posten er åpnet eller ikke. Dermed vil ikke faktura sendes som brev dersom fakturaen ikke blir åpnet.

#### *Klient må informere om hvilket av de nevnte alternativer som ønskes benyttet. Default er alternativ 1.*

Hver arbeidsdag kl. 15:30 vil fakturaer oppdateres i PowerOfficeGO ved at de får påført kidnummer generert av Factoring Finans og kopi av faktura/pdf sendt til sluttkunde.

#### **Kunder som kun vil motta faktura per brev:**

I enkelte tilfeller ønsker en sluttkunde kun faktura per brev selv om kundekortet ligger inne med epostadresse. Dette overskrives ved at fakturaepost har adresse: **[printonly@factoringfinans.no](mailto:printonly@factoringfinans.no)**

## <span id="page-4-1"></span>4. KRAV TIL DATAKVALITET

Det er viktig at kundekortet i PowerOfficeGO er korrekt utfylt. Det er viktig at **postadresse** er utfylt på alle kunder. Manglende postadresse vil føre til at faktura ikke distribueres.

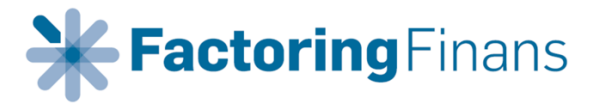

# <span id="page-5-0"></span>5. RETURDATA

Med returdata menes regnskapsposteringer av innbetalinger, påløpte gebyrer osv. tilbake til klienten i PowerOfficeGO. Returdata vil medføre en tilleggsavgift som dekker vedlikehold og drift av løsningen mot PowerOfficeGO.

Før returdata kan aktiveres må det spesifiseres hvilke konti de nevnte postene skal posteres mot. Løpende innbetalinger mottatt hos Factoring Finans fra kunder, posteres mot kundens kundenummer med motpost «Klientens kundereskontro» - eksempelvis 1510.

I tillegg posteres følgende på egne konti: Administrative gebyrer – eksempelvis 6970 Finansielle gebyrer – eksempelvis 6975 Utbetaling fra Factoring Finans – eksempelvis 1920 Endringer i balanse/gjeld Factoring Finans – eksempelvis 2990.